# 教育部顧問室<br>「超大型積體電路與系統設計」教育改進計畫<br>EDA聯盟編製 Chap 5 Stimulus and Response

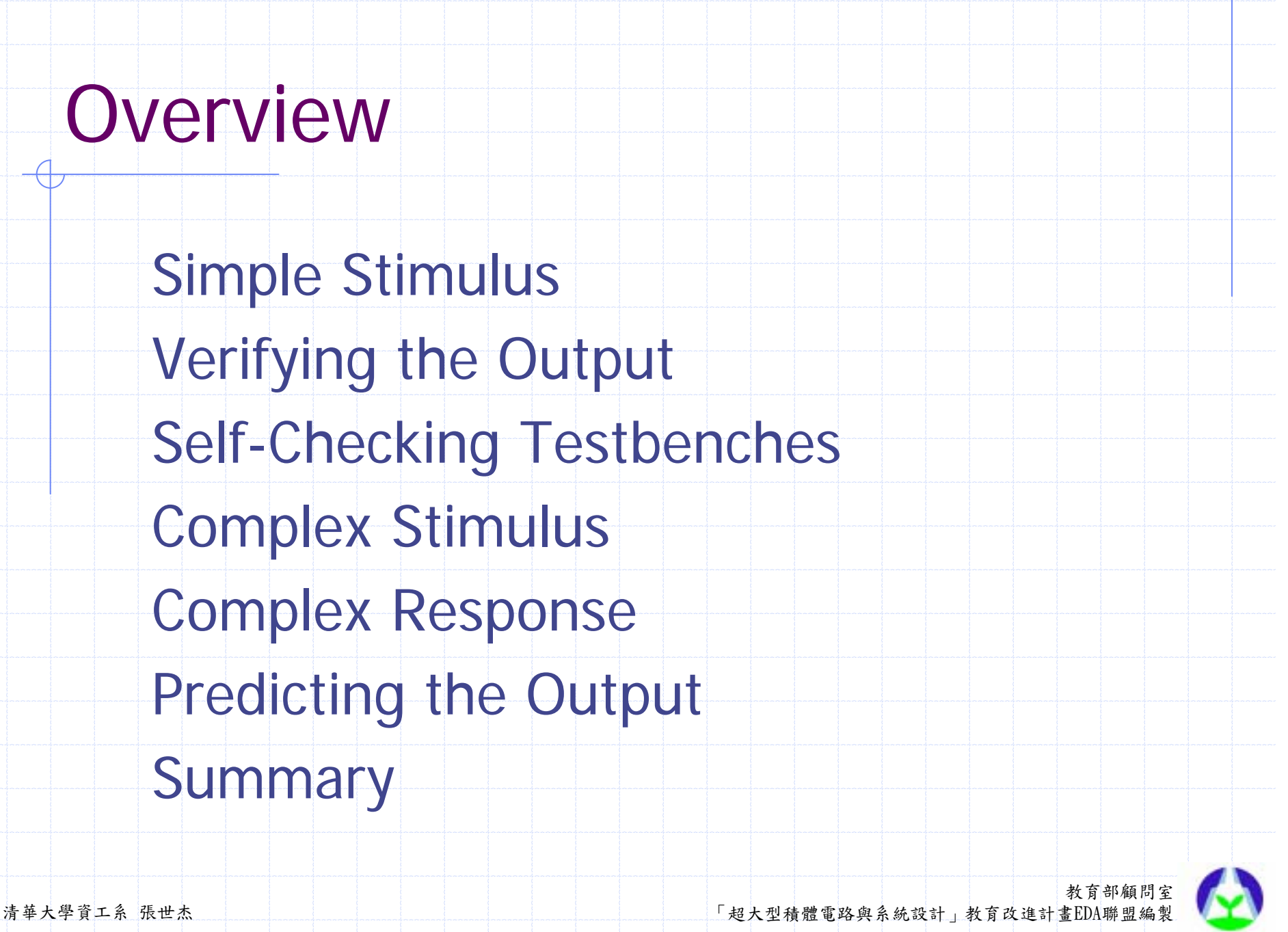

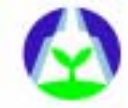

教育部顧問室 清華大學資工系 張世杰 「超大型積體電路與系統設計」教育改進計畫EDA聯盟編製 Simple Stimulus Verifying the Output Self-Checking Testbenches Complex Stimulus Complex Response Predicting the Output **Summary** 

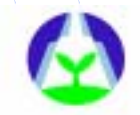

## Generating a Simple Waveform

```
教育部顧問室 清華大學資工系 張世杰 「超大型積體電路與系統設計」教育改進計畫EDA聯盟編製
reg clk;
parameter cycle=10;
always
begin
  #(cycle/2);clk=1'b0; 
  #(cycle/2); * 50% duty-cycle 
 clk=1'b1; clock 
end
```
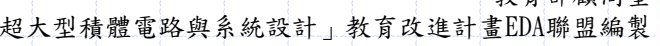

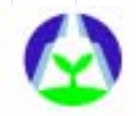

## Generating Synchronized Waveform

```
教育部顧問室 清華大學資工系 張世杰 「超大型積體電路與系統設計」教育改進計畫EDA聯盟編製
always 
begin
  #50 clk=1'b0;
  #50 clk=1'b1;
end initial 
begin
   #200 rst=1'b0; signals
end * how to solve it?
```
- rst=1'b0;  $\overline{\phantom{a}}$  \* there is a race condition #150 rst=1'b1; between clk and rst
	-

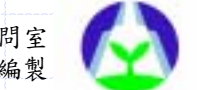

# Solve the Race Condition

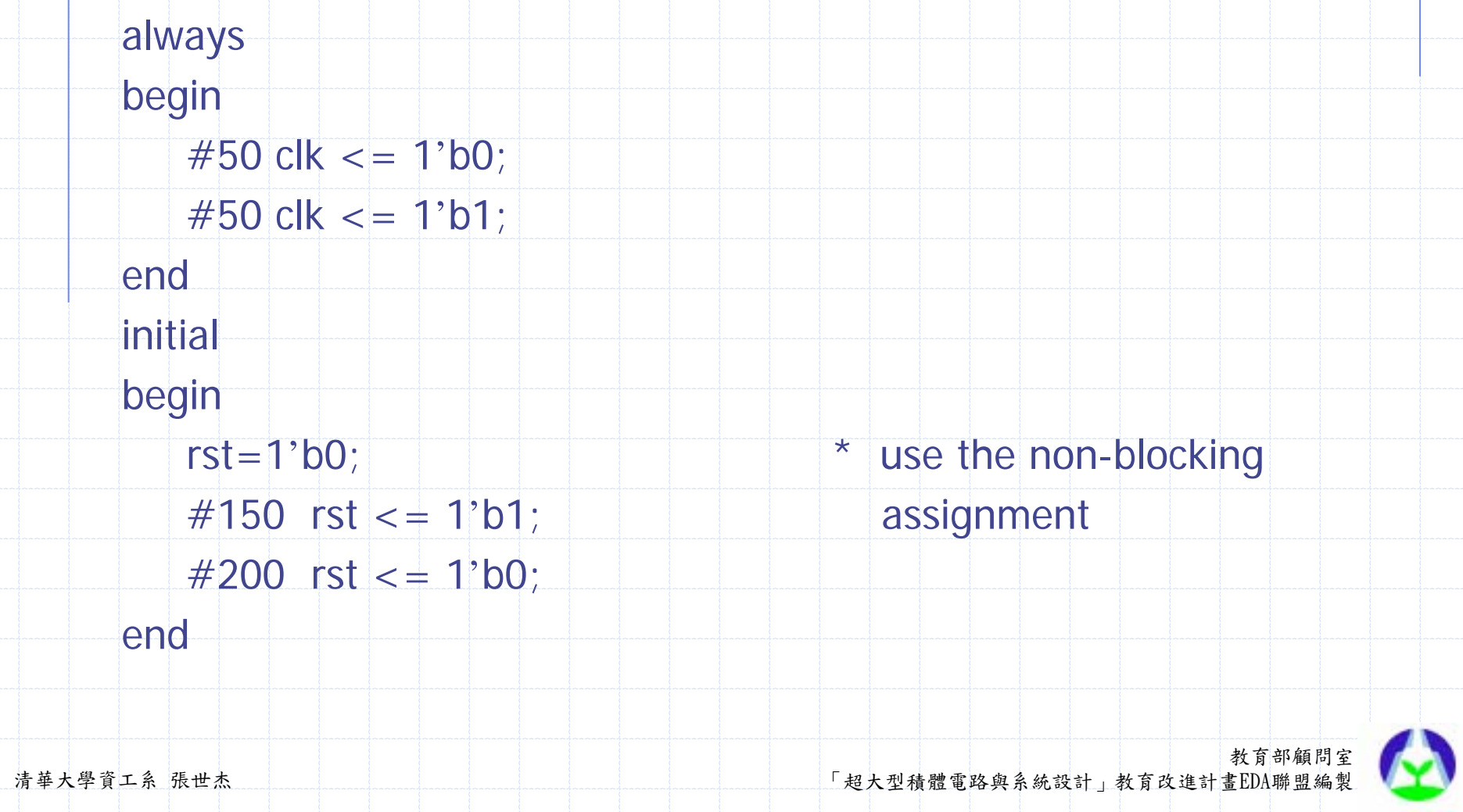

# Non-Zero Delay Generation of Synchronous Data

initial begin  $rst = 1'$ b0;  $#50$  clk  $<-1$ 'b0; repeat  $(2)$  #50 clk  $\epsilon$  =  $\neg$  clk;  $rst \leq 41$  1'b1; repeat (4)  $\#50$  clk  $\lt = \lt c$ lk;  $rst < = #1$  1'b0; end

//What if it were necessary to reset the device under verification multiple times during the execution of a testbench ?

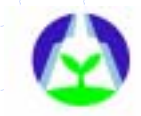

# Encapsulating the Generation of a Synchronized Waveform

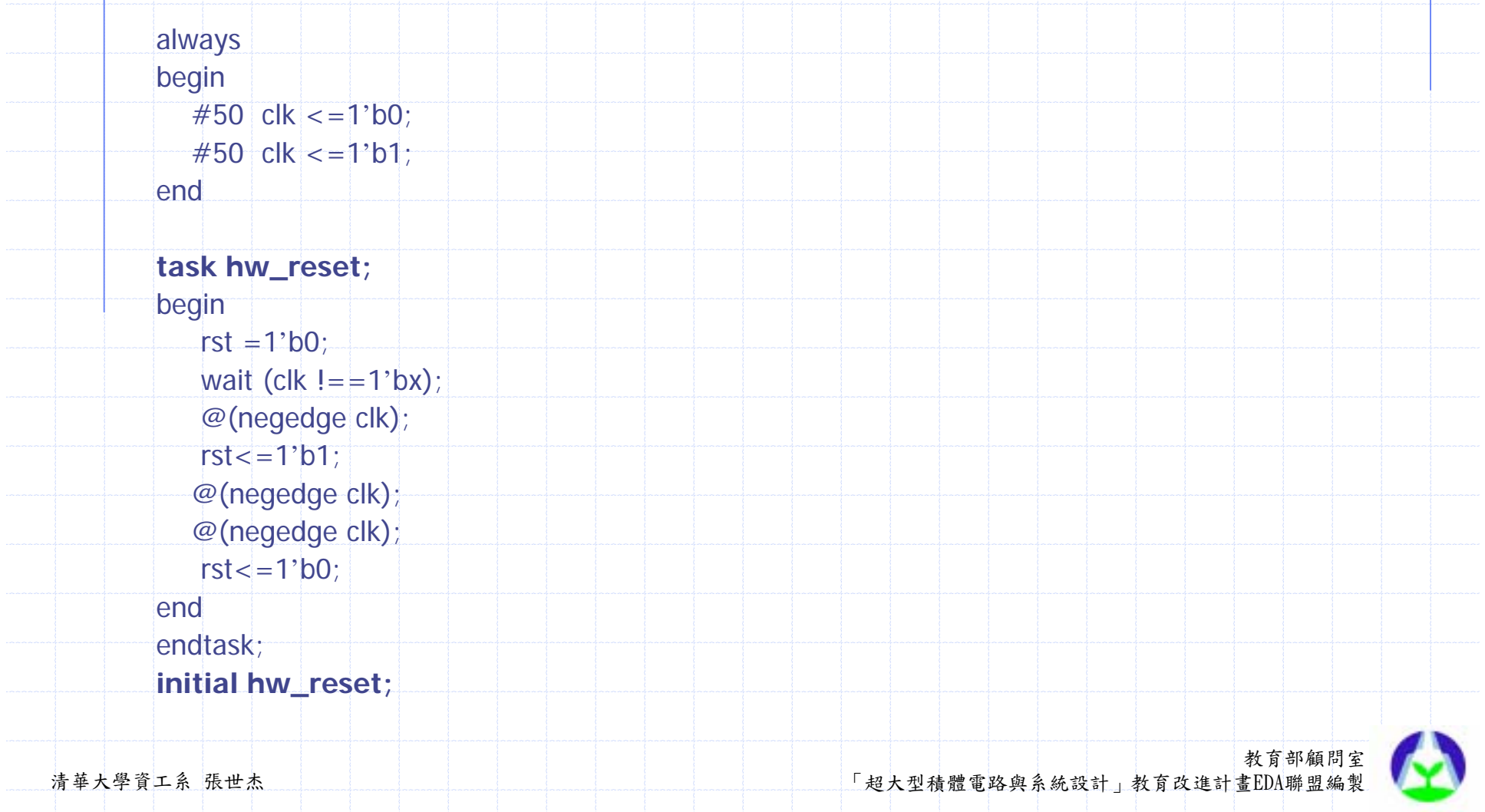

# Abstracting Waveform Generation

- Using synchronous test vectors to verify a design is rather cumbersome .
- $\rightarrow$  hard to interpret and difficult to correctly specify.
- **1 .Try to apply the worst possible combination of inputs .**
- **2 .Pass input values as arguments to the subprogram .**
- **3 .Stimulus generated with abstracted operations is easier to write and maintain .**

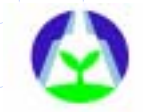

教育部顧問室 清華大學資工系 張世杰 「超大型積體電路與系統設計」教育改進計畫EDA聯盟編製 Simple Stimulus Verifying the Output Self-Checking Testbenches Complex Stimulus Complex Response Predicting the Output **Summary** 

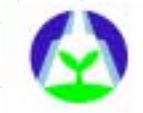

# Sampling Using the \$monitor task

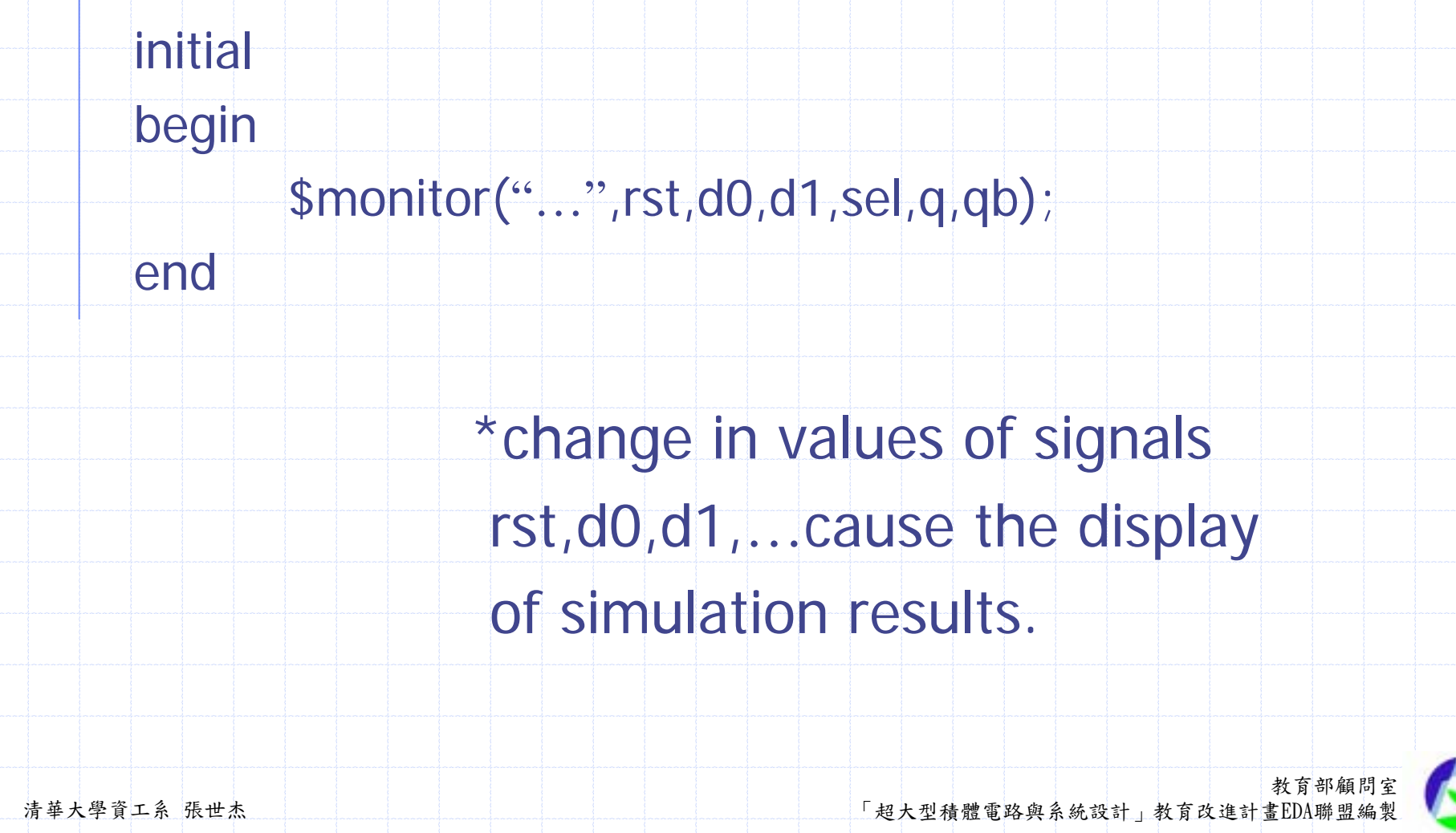

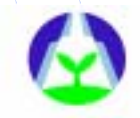

# Visual Inspection of Waveforms

However , waveform displays usually provide a more intuitive visual representation of simulation results

It is a tool-dependent process that is different for each language and each tool

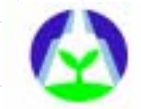

Simple Stimulus Verifying the Output Self-Checking Testbenches Complex Stimulus Complex Response Predicting the Output **Summary** 

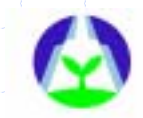

# Self-Checking Testbenches

A reliable and reproduceable technique for output verification : testbench that verify themselves

We must automate the process of comparing the simulation results against the expected output

# Automating Output Verification

- Step 1: include the expected output with the input stimulus for every clock cycle
- Step2 : golden vectors(a set of reference simulation results)
- $\Rightarrow$  If the simulation results are kept in ASCII files, the simplest comparison process involes using UNIX diff utility.
- --must still be visually inspected
- --do not adapt to change
- --require a significant maintenance effort

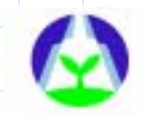

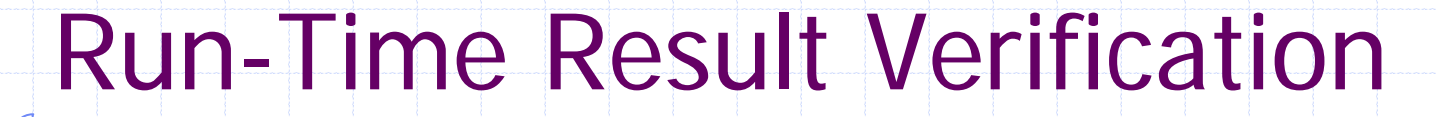

Using a reference model (a extension of golden vector)

however , in reality, a reference model rarely exist.

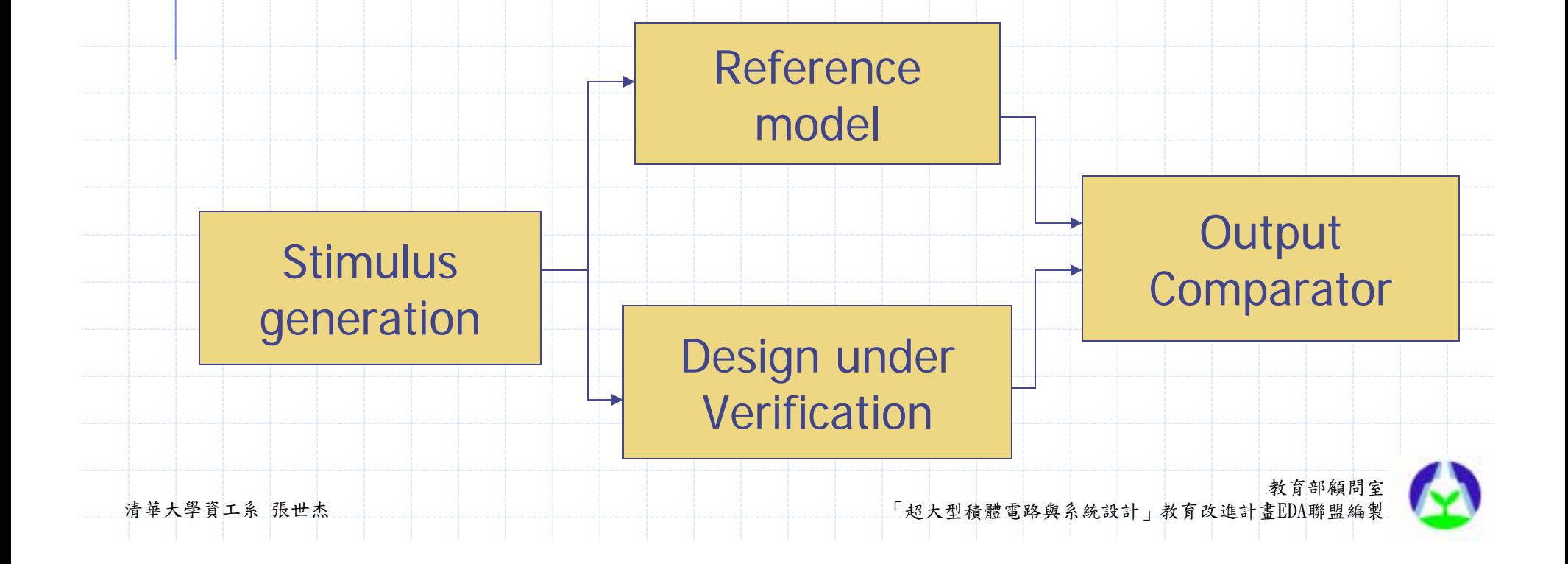

# Model the Expected Response

Include the verification of the operation'<sup>s</sup> output as part of the subprogram .

Integrate both the stimulus and response checking into complete operations .

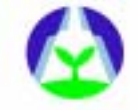

教育部顧問室 清華大學資工系 張世杰 「超大型積體電路與系統設計」教育改進計畫EDA聯盟編製 Simple Stimulus Verifying the Output Self-Checking Testbenches Complex Stimulus Complex Response Predicting the Output **Summary** 

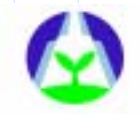

# Complex Stimulus

More complex stimulus generation scenarios through the use of bus-functional models .

If the interface being driven contains handshaking or flow-control signals, the generation of the stimulus requires cooperation with the design under verification

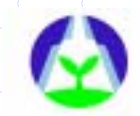

### Feedback between stimulus and design

Without feedback , verification can be under constrained .

Wait for feedback before proceeding

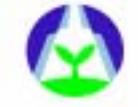

# Wait for feedback

```
教育部顧問室 清華大學資工系 張世杰 「超大型積體電路與系統設計」教育改進計畫EDA聯盟編製
  procedure bus_request is
       variable cycle_count : integer=0;
  begin
     req\leq='1';
     wait until clk='1';
     while grt='0' loop
        wait until clk='1';
        cycle\_count := cycle\_count +1;end loop ;
     assert 1<=cycle_count and cycle_count<=5;
  end bus_request;
                       // a example of verifying the bus request operation
                       // deadlock !
```
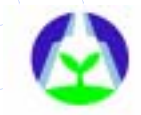

## Wait for feedback & Avoid deadlock

```
教育部顧問室 清華大學資工系 張世杰 「超大型積體電路與系統設計」教育改進計畫EDA聯盟編製
   procedure bus_request is
       variable cycle_count : integer=0;
   begin
     req\leq='1';
     wait until clk='1';
     while grt='0' loop
        wait until clk='1';
        cycle count := cycle_count +1;
        assert cycle_count<500
           report "Arbiter is not working"
           severity failure;
     end loop ; 
     assert 1<=cycle_count and cycle_count<=5;
   end bus request;
```
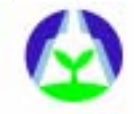

# Asynchronous Interfaces

教育部顧問室 清華大學資工系 張世杰 「超大型積體電路與系統設計」教育改進計畫EDA聯盟編製 //Many interfaces , although implemented using FSM and // edge-trigered flip-flops , are specified in asynchronous fashion . **task bus\_request; output good; begin reg=1'b1; fork :wait\_for\_grt #60 disable wait\_for\_grt; @(posedge grt) disable wait\_for\_grt; join good=(grt==1'b1); endendtask**//verifying the asynchronous bus request operation

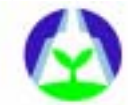

教育部顧問室 清華大學資工系 張世杰 「超大型積體電路與系統設計」教育改進計畫EDA聯盟編製 Simple Stimulus Verifying the Output Self-Checking Testbenches Complex Stimulus Complex Response Predicting the Output **Summary** 

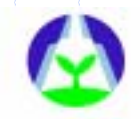

# Complex Response

**Def** : something that cannot be verified in the same process that generate the stimulus .

- => definitely not verifiable using visual
	- inspection of waveforms .

Latency and output protocols create complex responses .

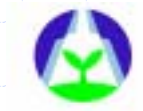

# Complex Response

\* Universal Asynchronous Receiver Transmitter (UART)

Because the RS-232 protocol is slow , waiting for the output corresponding to the last CPU write cycle would introduce huge gaps in the input stimulus.

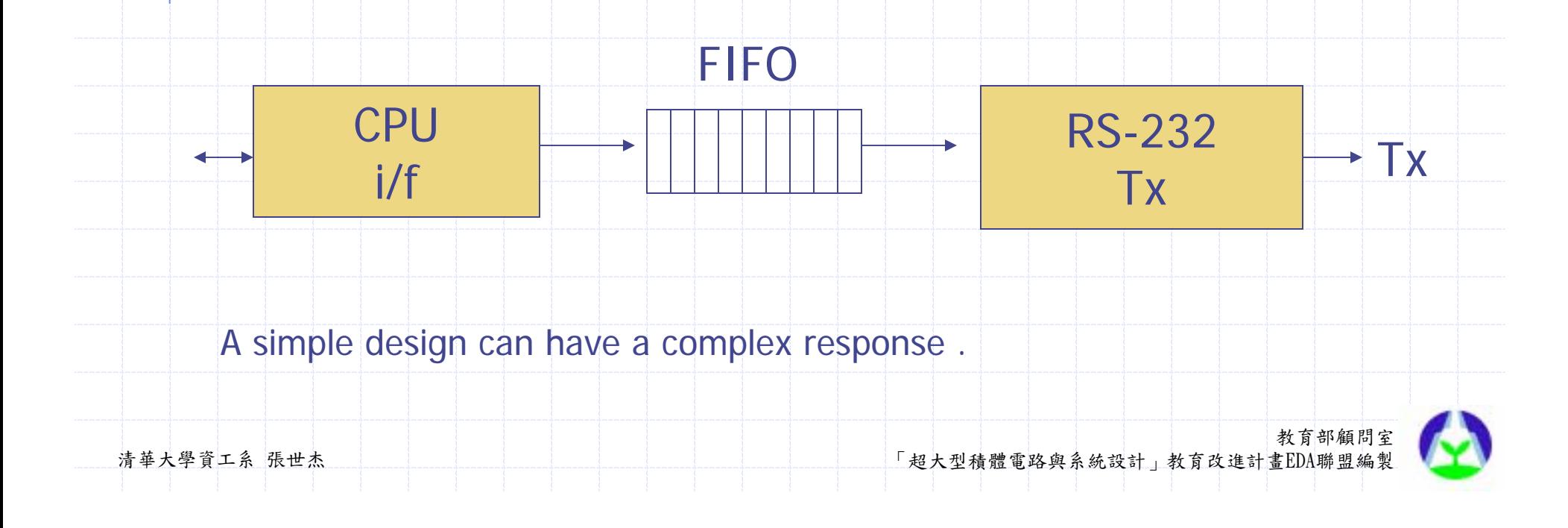

### Handling Unknown or Variable Latency

### **Stimulus and response could be implemented in different execution threads**

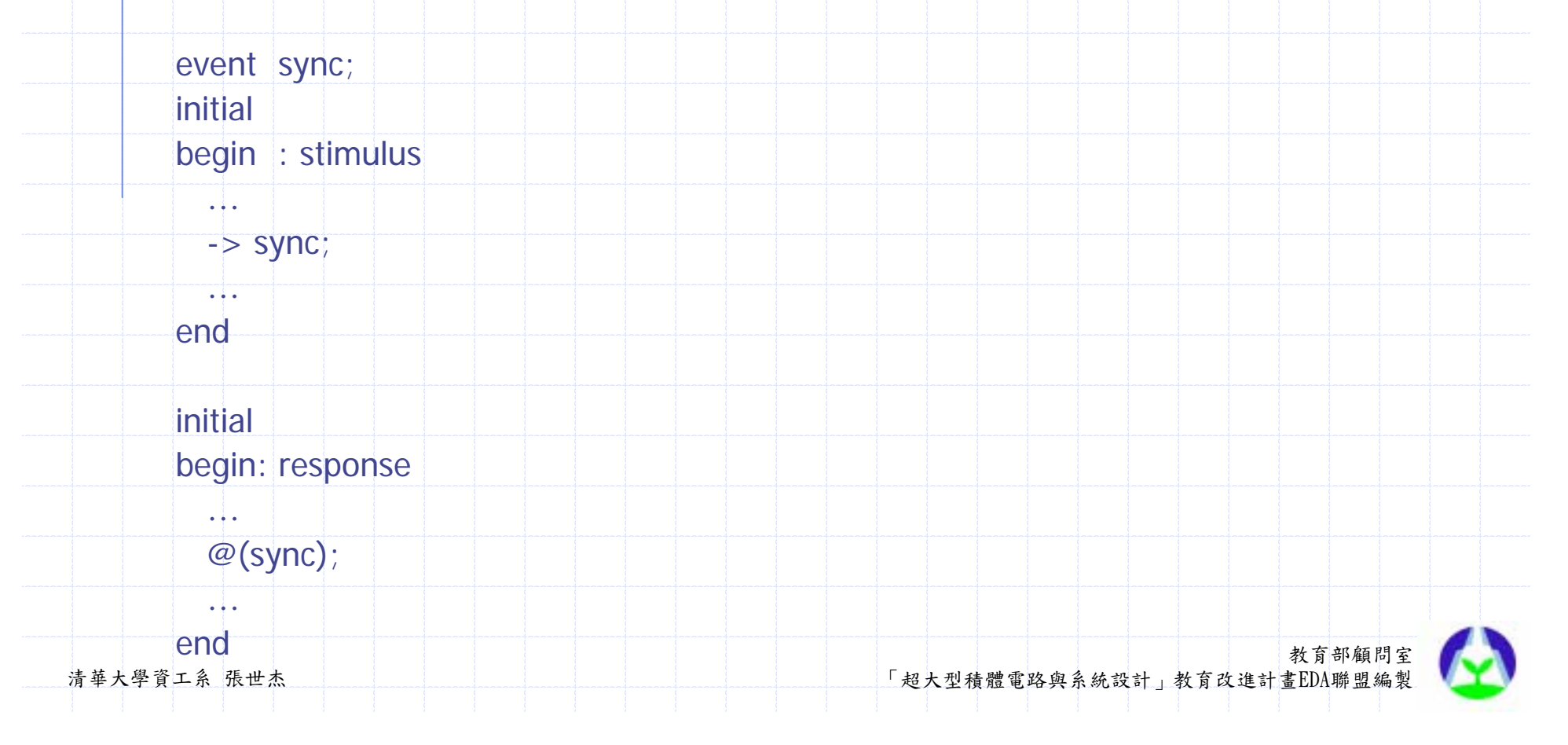

# Abstracting Output Operation

The output operations , encapsulated using *tasks* in verilog, take as argument the value expected to be produced by the design.

The most flexible implementation for a output operation monitor is to simply return to the caller whatever output value was just received.

--Separate monitoring from value verification

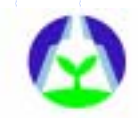

## Monitoring Multiple Possible Operations

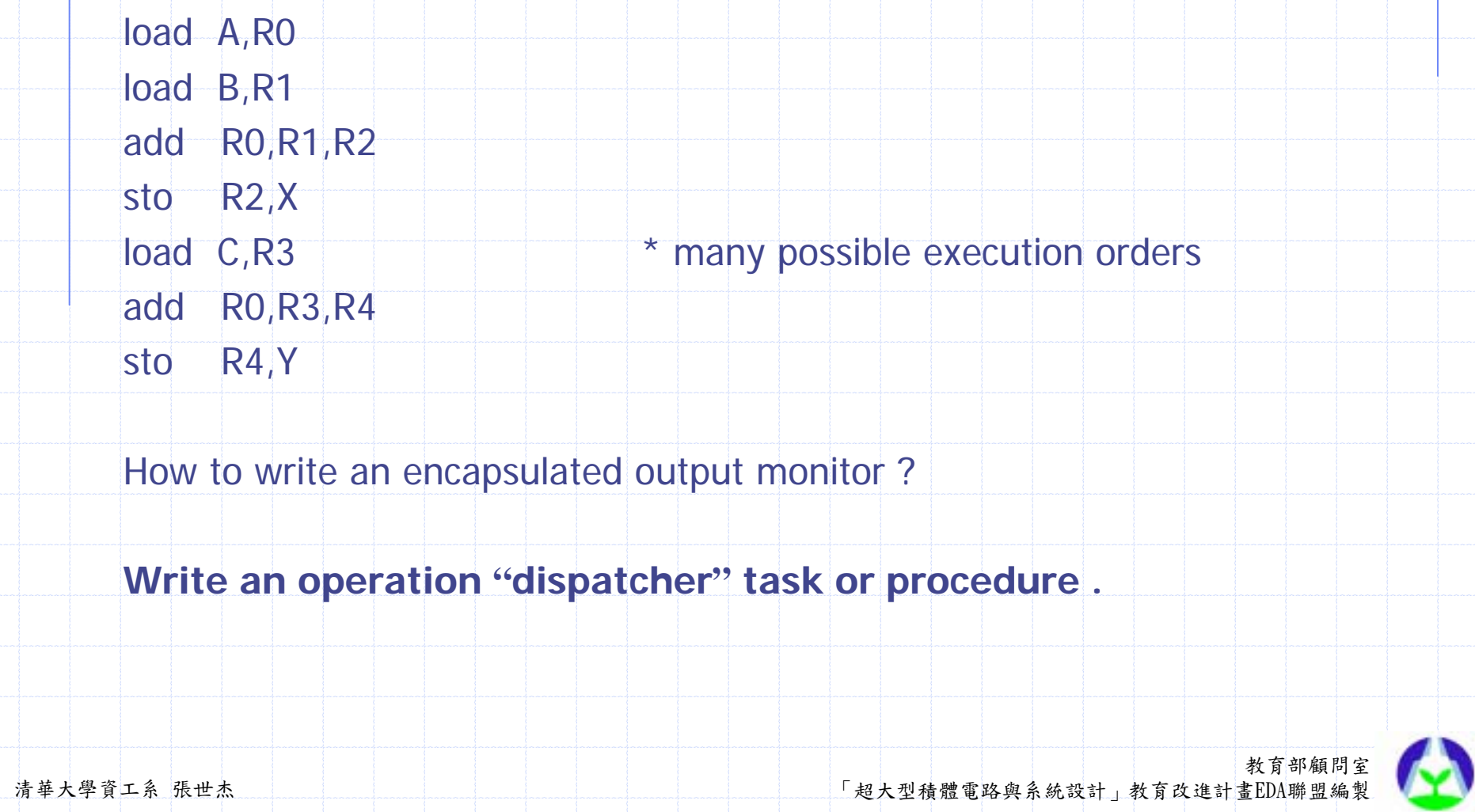

教育部顧問室 清華大學資工系 張世杰 「超大型積體電路與系統設計」教育改進計畫EDA聯盟編製 Simple Stimulus Verifying the Output Self-Checking Testbenches Complex Stimulus Complex Response Predicting the Output **Summary** 

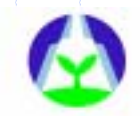

# Predicting the Output

When implementing self – checking testbenches , we should have detailed knowledge of the output to be expected.

Knowing exactly which output to expect and how it can be verified to determine functional correctness is the most crucial step in verification .

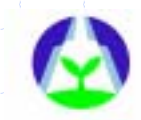

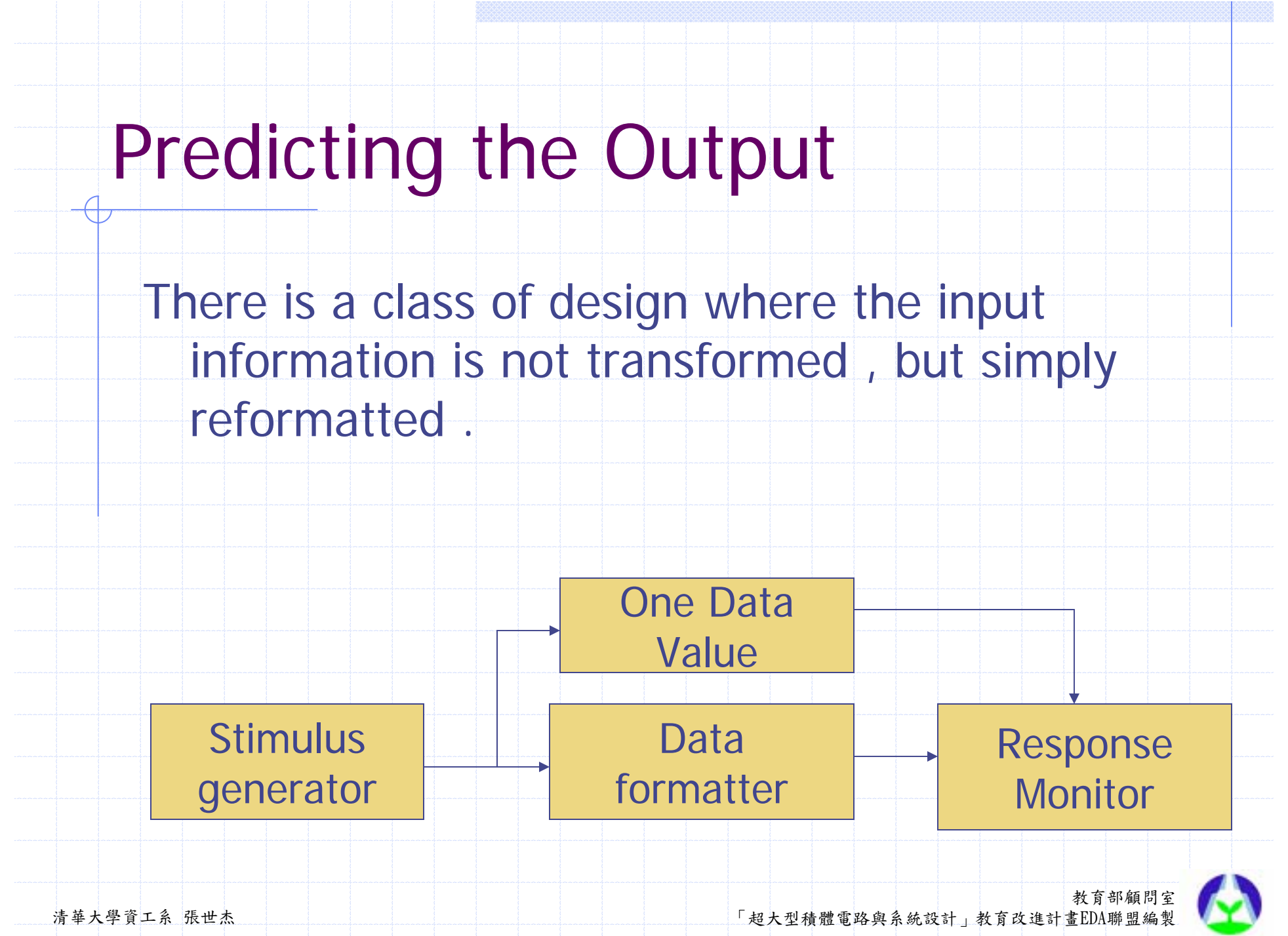

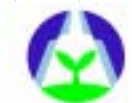

# Predicting the Output

If the input sequence is short and predetermined , using a global data sequence table is the simplest approach.

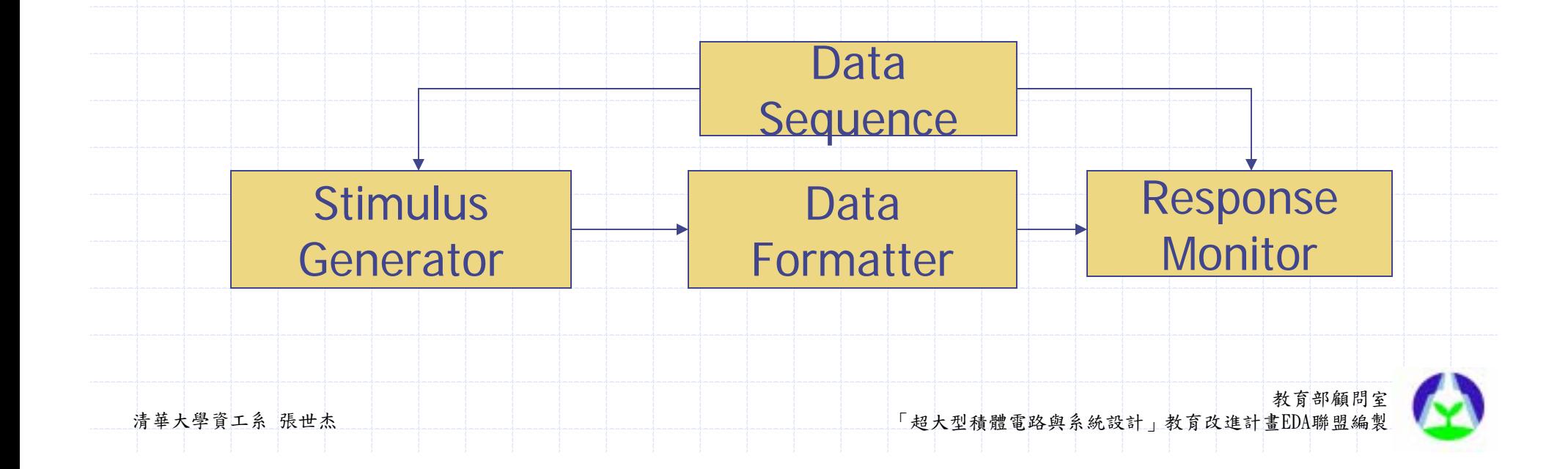

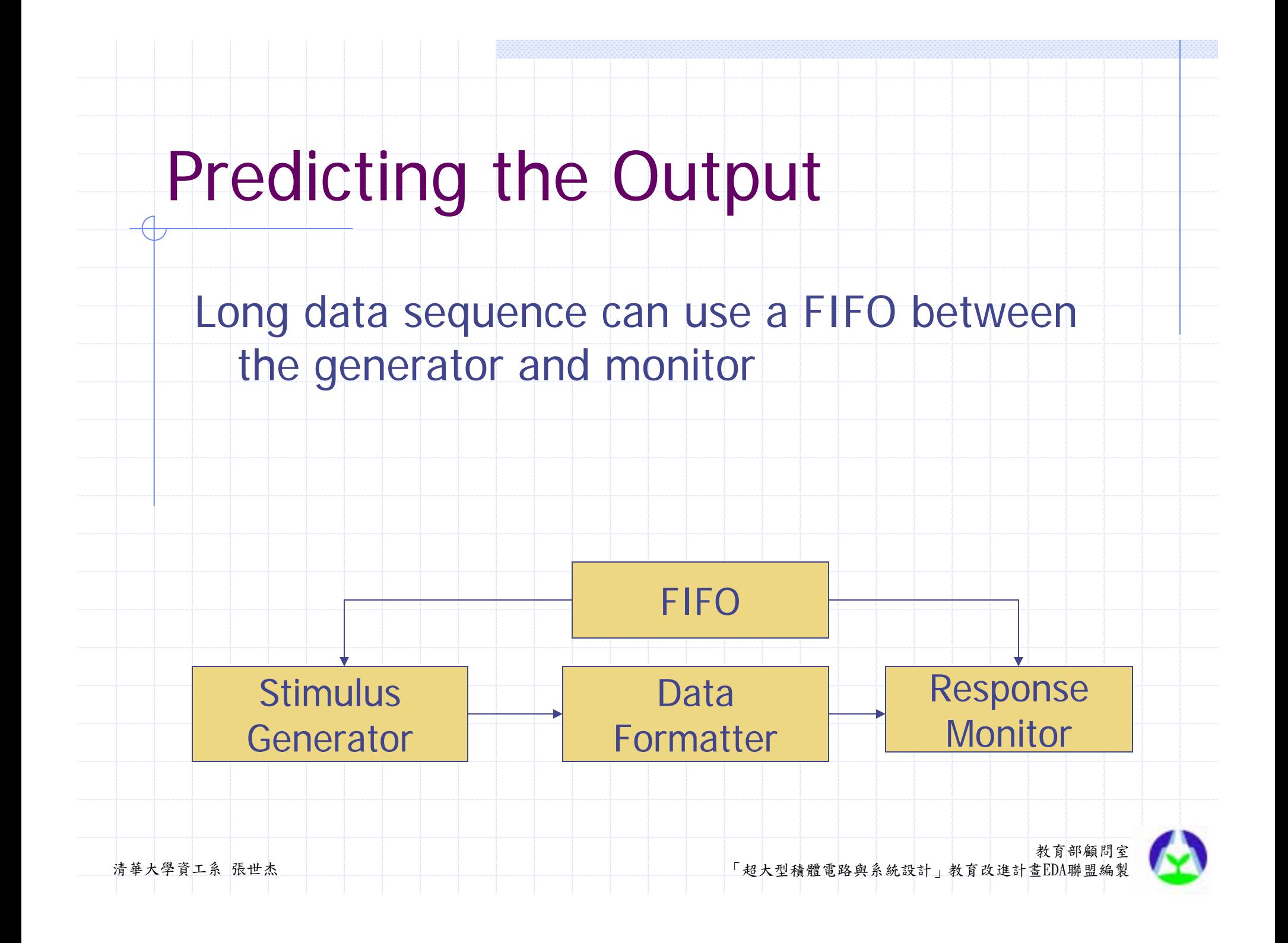

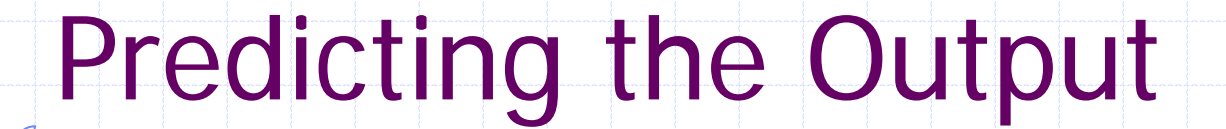

Some design processes and transforms the input data completely and thoroughly.

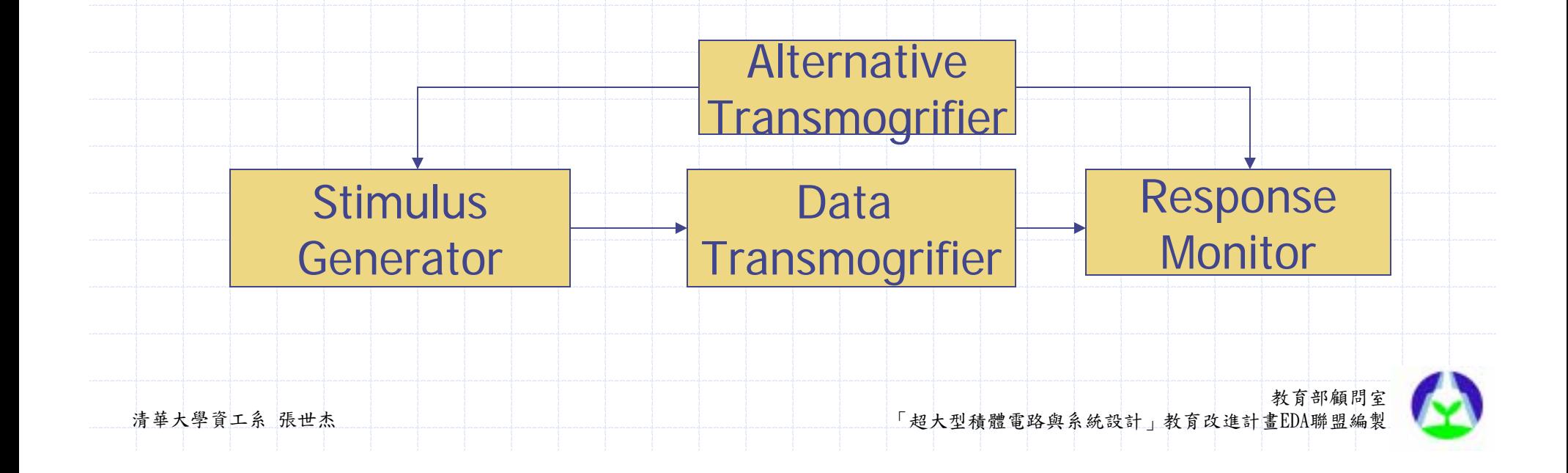

Simple Stimulus Verifying the Output Self-Checking Testbenches Complex Stimulus Complex Response Predicting the Output **Summary** 

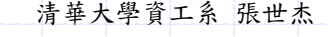

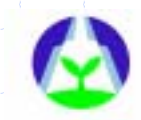

# **Summary**

### **Using bus-functional models to generate stimulus and monitor response.**

\*abstract the interface operations and remove the testcases from the detailed implementation of each physical interface.

### **Make each individual testbenchcompletely self-checking .**

\*The expected response must be embedded in the test-bench at the same time as the stimulus.

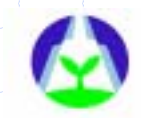